**ISSN 2367-5721**, JOURNAL HOMEPAGE: [WWW.SOCIOBRAINS.COM](http://www.sociobrains.com/)

**INTERNATIONAL SCIENTIFIC REFEREED ONLINE JOURNAL WITH IMPACT FACTOR**

ISSUE 33, MAY 2017

# **MODERN DIDACTIC TECHNOLOGIES IN MATHEMATICS EDUCATION**

**Abstract:** This paper presents students' views on the application of modern didactic technologies in education. There are several technologies that are widely used in both mathematics and other school subjects. The application covers two groups and types: desktop and online format, focusing on some of their advantages and disadvantages. These didactic technologies may play a significant role in achieving the learning objectives of today's classroom.

**Keywords:** Interactive whiteboards, education, interactive methods, learning, presentation.

#### **Authors information:**

**Krasimir Harizanov** Assistant Professor, PhD atShumen university, Faculty Mathematics and Informatics, student, specialty Pedagogy of Mathematics and Informatics, kr.harizanov@abv.bg **Bulgaria Stanislava Ivanova** Shumen university, Faculty Mathematics and Informatics, student, specialty Pedagogy of Mathematics and Informatics,  $\boxtimes$ stanislavkaaa123@gm ail.com **Bulgaria Radina Kenova** Shumen university, Faculty Mathematics and Informatics, student, specialty Pedagogy of Mathematics and Informatics,  $\boxtimes$ rkenova@abv.bg **Bulgaria Mirena Yaneva** Shumen university, Faculty Mathematics and Informatics, student, specialty Pedagogy of Mathematics and Informatics,  $\boxtimes$ mirenaqneva95@abv. bg **Bulgaria Djoshkun Salim** Shumen university, Faculty Mathematics and Informatics, student, specialty Pedagogy of Mathematics and Informatics,  $\boxtimes$ djoshifsalim@abv.bg **Bulgaria** 

### **Introduction**

he application of modern didactic technologies and learning methods alters the traditional presentation of the educational content in an attractive and accessible way. The technological innovations in learning have proven their positive impact by many The application of modern didactic technologies and learning methods alters the traditional presentation of the educational content in an attractive and accessible way.<br>The technological innovations in learning have proven [10].With the introduction of Information and Communication Technologies (ICT) in study rooms [9], other than Informatics and IT, a new opportunity was given to the teacher to break the classical model of teachingSome of the popular innovative technologies that tutors implement in this integration process are interactive boards, multimedia projectors, electronic platforms, mobile computing, and more.

In Bulgarian schools, a lot of funds are constantly being invested in the modernization of the learning process [7]. Training courses are organized to help and develop teachers' skills to work with the various applications that are needed in their profession.

### **Exposition**

In recent years, the rapid development of hardware and software has created the conditions for discovering new opportunities for improving the learning process [1]. The use of ICT required the use of interactive learning methods [3] and created a new "interactive educational environment" [2].

We will now look at some of the common ICTs that would improve the quality of the math education process. Some of the examples presented are available through their online addresses or through pre-installation.

#### *Presentations*

These applications are among the most preferred among teachers, regardless of the subject they teach. Their learning does not require specialized qualification or training, and in practice their abilities fully meet the needs of the teachers. When rendering presentations as the main didactic material in Mathematics lessons [4, 5, 6], in most cases the PowerPoint application, standard for the MS Office package, is used.The main features of the application are related to drawing tables, figures (Fig.1), inserting images, sound and video, applying hyperlinks and animations to objects. This makes

it preferable when creating simple geometric objects and those that do not require parameterization when plotting them.The multilayer materials provide great help to the lecturer in the demonstration and visualization of the curriculum and are used as durable resources with multiple applicability.

As a good alternative to PowerPoint, you can use Prezi online applications or Google presentations. Their use is related for creating presentations that would be convenient to access on the Internet.

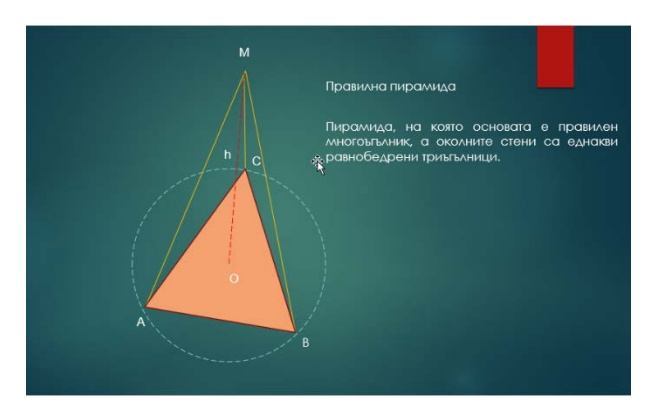

*Fig. 1 Task Example presented through PowerPoint*

# *GeoGebra*

One application with an easy and convenient way to draw geometric drawings is the GeoGebra

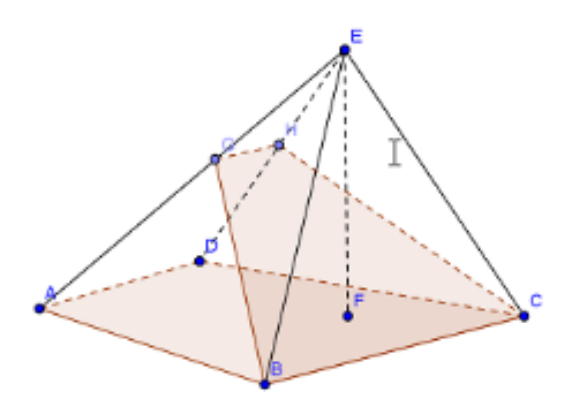

# *Fig. 2 Drawing example created by GeoGebra*

application. This software "can ease the teacher's work by saving time and giving the material a preview" [4] in high school and junior high school.It is light, dynamic [8], and very useful in creating precise drawings (Figure 2) and their analysis. Tool selection is very large, helping to draw a variety of 2D and 3D shapes from different geometry areas.Real-time changes can be tracked related to the characteristics and shape of the objects. The product can be downloaded free of charge from its official site or used online. The application could also be used by the pupils themselves.

# *Interactive boards*

This relatively new technology has entered education and has been widely used in almost all learning disciplines. Interactive lessons are visualized through a multimedia projector on a whiteboard or an interactive board with the corresponding software [12, 13]. Many authors [11] explore the application of this technology and how it influences the quality of training. Depending on the interactive board model, the possibilities are more or less, but for the most part, the teacher can focus on text, image or other object. The widespread models have an electronic tag, through which the

element management in the lesson becomes an interactive and curious way for students. Similar to the paint drawing tools known by Paint, it is possible to illustrate or demonstrate mathematical tasks that require it.

It should be in mind that when developing lessons outside the computer room, the same version of the software should be used and at a screen resolution close to that of the projector.

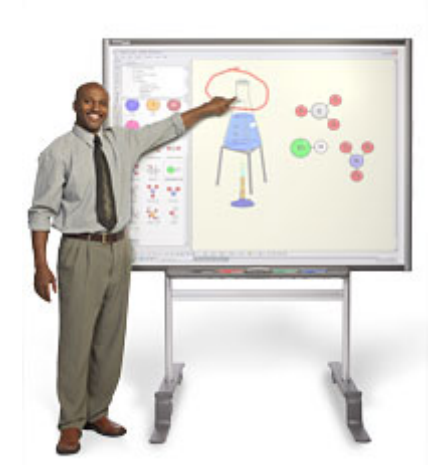

*Fig. 3 An example of an interactive board*

### *Sketchometry*

This free installation app is available to all Windows users over 8.1 version, and there are mobile versions also. The specification of this product is that it is specialized for drawing geometry tasks. The tools available for the application allows you to create shapes, angles, text, feature visualization, a measurement line, and define the different features of the objects.The application has two modes "Construct" and "Pull" to move a drawn objects or construct them. The drawing area could be either rectangles or coordinate system, depending on the type of the task. The interface of the application has the ability to be visualized in Bulgarian.

#### *Online apps*

Just like desktop applications, and those online, they have their place in the preparation and

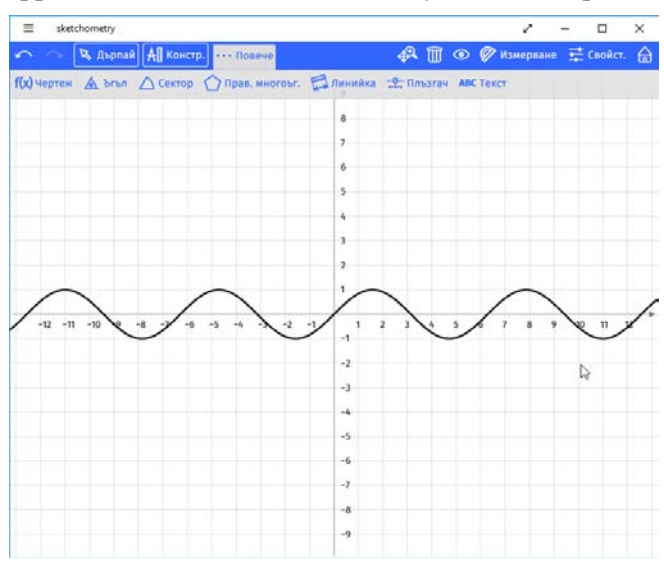

*Fig. 4 Graph of function drawn in Sketchometry*

#### ISSUE 33, MAY 2017

MODERN DIDACTIC TECHNOLOGIES IN MATHEMATICS EDUCATION KRASIMIR HARIZANOV, STANISLAVA

IVANOVA, RADINA KENOVA, MIRENA YANEVA, DJOSHKUN SALIM 90 - 95

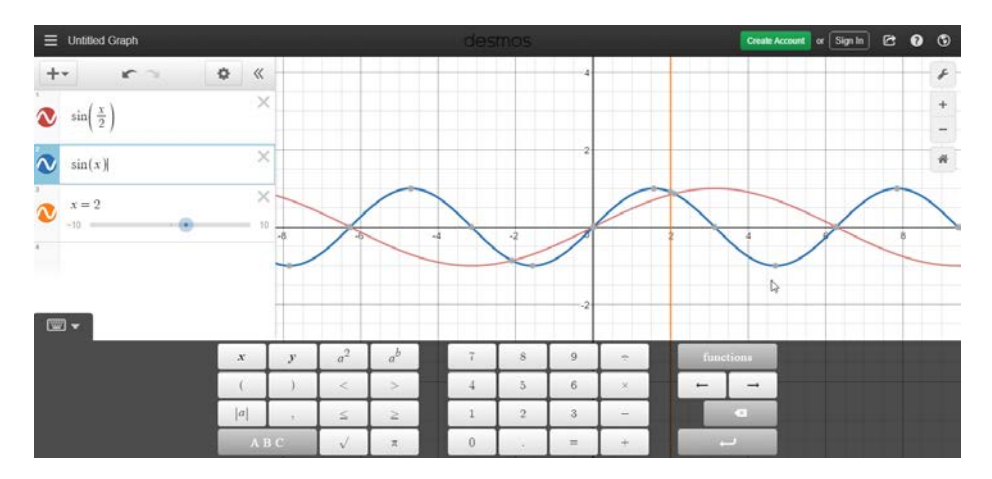

*Фиг. 5 Example of a function preview*

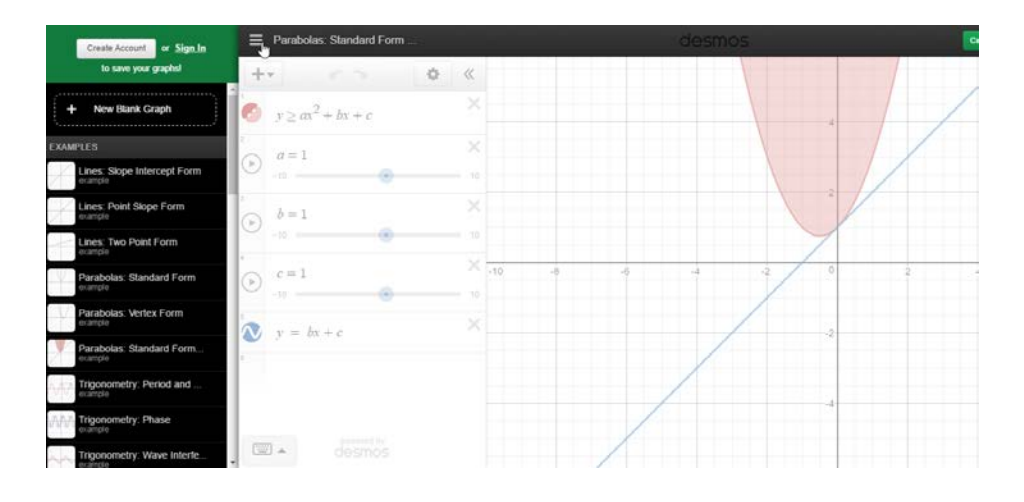

### *Fig. 6 Insert a drawing from a library*

implementation of the class. We will now look at some of them that could be fully used by both teachers and pupils. The first one is an online calculator published at https://www.desmos.com/calculator. The application has a large set of trigonometric and statistically built-in functions, whose presentation is visualized graphically.

In real time, the function values can be changed (Figure 5), tracing their variation and analyzing the results that are obtained. Another option is to use a ready-made library of drawings (Figure 6) embedded in the online platform. Each drawing has parameters and values that are drawn and can be used as a template or for demonstration in practical tasks.

The Mathmay platform, published at https://www.mathway.com, has a large database of various algebraic, statistical, trigonometric and other features that makes it widely applicable. Each visualization starts with a selection of a computational category, then the digital keyboard indicates the desired function (Figure 7). The next step is to visualize fields to be filled in and to move to the calculation of the results (Figure 8). Viewed online applications do not have a user interface in Bulgarian.

#### ISSUE 33, MAY 2017

MODERN DIDACTIC TECHNOLOGIES IN MATHEMATICS EDUCATION KRASIMIR HARIZANOV, STANISLAVA

IVANOVA, RADINA KENOVA, MIRENA YANEVA, DJOSHKUN SALIM 90 - 95

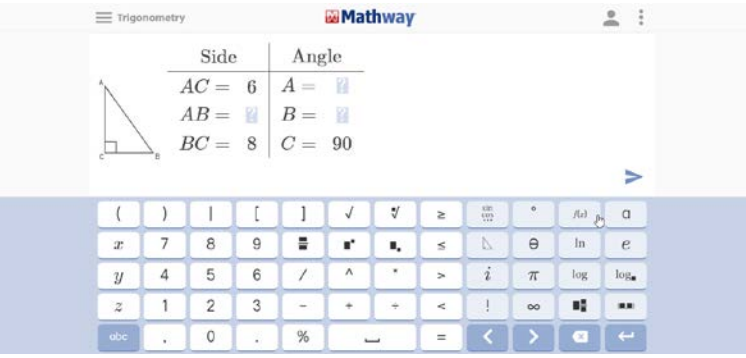

*Fig. 7 Entering Values*

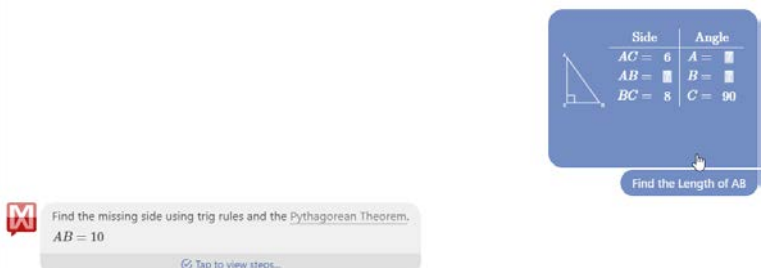

*Fig. 8 Calculating Values*

# **Conclusion**

The above conclusions follow that information and communication technologies can be used in situations to improve the quality and learning of learning outcomes.

Modern didactic technologies in learning will play an increasingly important role in the educational process. The great potential they have can be used to set goals, tasks, and stimulate active participation of students in the learning process.

# **References:**

- 1. Stefanov, S., Stefanova, A., Opportunities for the Use of ICT in Technological Education in the Lower Secondary School of the Bulgarian School, Collection of scientific papers from a conference with scientific and practical orientation and international participation, p. 184-187, Sofia, 2013 .
- 2. Todorina, D., Creating an Interactive Educational Environment (theoretical and applied aspects), "Interactive Methods in Modern Education", University Publishing House "N.Rilski", Blagoevgrad, 2010.
- 3. Ivanov Iv., Interactive Training Methods, Jubilee Scientific Conference with International Participation 50 Years of DIPKU - Varna on "Education and Qualification of Pedagogical Staff - Development and Projections in the 21st Century", 2005.
- 4. Toncheva, N., Software Technologies for Creating Didactical Materials for the Mathematics Education, University Publishing House "Episkop Konstantin Preslavski", Shumen, 2011.
- 5. Popova, E., "Multimedia Presentations and Simulations in Mathematics Education An Important Motivating Factor for Active Participation of Students in the Learning Process", issue. 16, 2014.
- 6. Pavlova, N., Methodological and Technological Implementation of Didactic Design in Mathematics Education, Mathematics and Informatics, Volume 59, Number 2, 2016, p. 204-214.
- 7. Pavlova, N., Scientific Toys in Mathematical Education, Social Studies: Theory and Practice "(SSTP), No1, 2016.
- 8. Borisova, D., Pavlova, N., GeoGebra in Learning Mathematics and Physics, Acta Scientific Naturalis, VOLUME 1/2014, ISSN 1311-834X, pp.132-136
- 9. Strategy for Effective Implementation of Information and Communication Technologies in the Education and Science of the Republic of Bulgaria (2012-2020), www.mon.bg/?h=downloadFile&fileId=7176, available on 07.04.2017
- 10.Strategy for the Development of Vocational Education and Training in the Republic of Bulgaria for the Period 2015-2020, http://www.strategy.bg/StrategicDocuments/View.aspx?lang=en-GB&Id=934, available on 27.04.2017 .
- 11.Dimitrova V., Karrashrenova E., Creation of a constructivist learning environment through the use of an interactive board, Collection of scientific paper s from a national conference with international participation "40 years Shumen University 1971 -2011", Shumen, 2011.
- 12.Angelov A., Momcheva G., Srebreva T., Successful work with an interactive board, RAABE, 2013.
- 13.Harizanov K., Toncheva N., The Interactive Schoolboard, National Conference with International Participation "40 Years of Shumen University 1971-2011", Shumen, 2011.